$\sqrt{2}$  and  $\sqrt{2}$  and  $\sqrt{2}$  and  $\sqrt{2}$ 

Use the Bode approach to sketch the magnitude of each of the following responses, then verify your solutions with  $\triangleq$  10. appropriate MATLAB simulations:

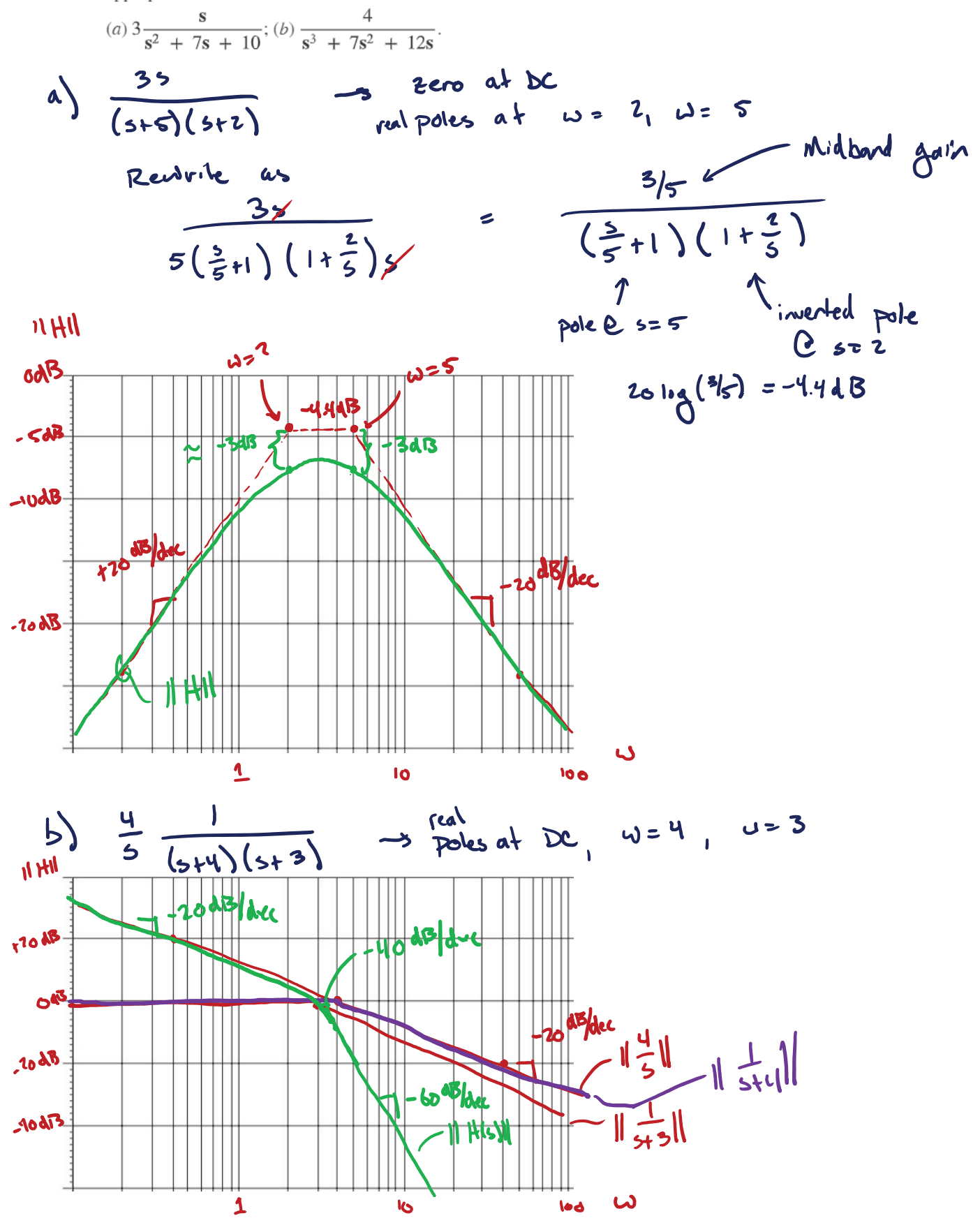

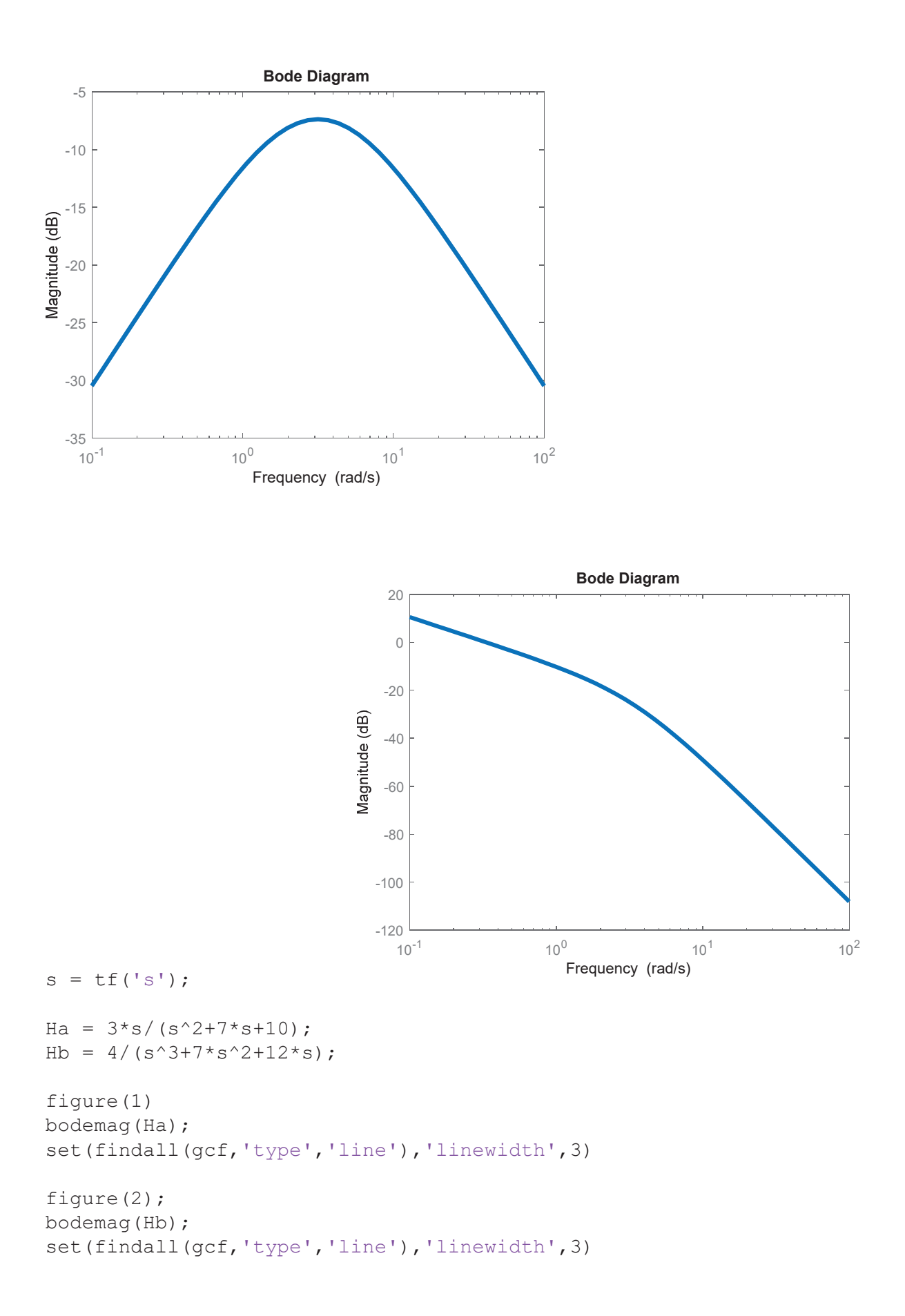